# **ПЕРВОЕ ВЫСШЕЕ ТЕХНИЧЕСКОЕ УЧЕБНОЕ ЗАВЕДЕНИЕ РОССИИ**

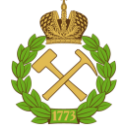

# **МИНИСТЕРСТВО НАУКИ И ВЫСШЕГО ОБРАЗОВАНИЯ РОССИЙСКОЙ ФЕДЕРАЦИИ федеральное государственное бюджетное образовательное учреждение высшего образования**

**САНКТ-ПЕТЕРБУРГСКИЙ ГОРНЫЙ УНИВЕРСИТЕТ**

**СОГЛАСОВАНО**

\_\_\_\_\_\_\_\_\_\_\_\_\_\_\_\_\_\_\_\_\_\_\_\_\_

**УТВЕРЖДАЮ**

**Руководитель ОПОП ВО доцент Е. Б. Мазаков**

**\_\_\_\_\_\_\_\_\_\_\_\_\_\_\_\_\_\_\_\_\_\_ Проректор по образовательной деятельности Д.Г. Петраков**

# **РАБОЧАЯ ПРОГРАММА ДИСЦИПЛИНЫ**

# **КОМПЬЮТЕРНАЯ ГЕОМЕТРИЯ И ГРАФИКА**

**Уровень высшего образования:** бакалавриат

**Квалификация выпускника:** Бакалавр

**Форма обучения:** очная

**Направление подготовки** 09.03.01 Информатика и вычислительная техника

**Направленность (профиль)** Автоматизированные системы обработки информации и управления

**Составитель:** доцент, к.т.н. О.Н. Мороз

Санкт-Петербург

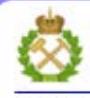

ЛОКУМЕНТ ПОЛПИСАН УСИЛЕННОЙ **КВАЛИФИЦИРОВАННОЙ** ЭЛЕКТРОННОЙ ПОЛПИСЬЮ

Сертификат: 00F3 503F 985D 6537 76D4 6643 BD9B 6D2D IC Сертификат: 0019 9031 9031 9031 9031 9043<br>Владелец: Пашкевич Наталья Владимировна<br>Действителен: с 27.12.2022 по 21.03.2024

**Рабочая программа дисциплины** «Компьютерная геометрия и графика» разработана:

 в соответствии с требованиями ФГОС ВО - бакалавриат по направлению подготовки «09.03.01 Информатика и вычислительная техника», утвержденного приказом Минобрнауки России № 929 от 19 сентября 2017 г.;

 на основании учебного плана бакалавриата по направлению подготовки «09.03.01 Информатика и вычислительная техника», направленность (профиль) «Автоматизированные системы обработки информации и управления».

Составитель

к.т.н., доц. О.Н. Мороз

**Рабочая программа рассмотрена и одобрена на заседании кафедры** начерта-

\_\_\_\_\_\_\_\_\_\_\_

тельной геометрии и графики от 24 января 2022 г., протокол № 8.

Заведующий кафедрой \_\_\_\_\_\_\_\_\_\_\_ к.т.н., доц. С.А. Игнатьев *начертательной геометрии и графики*

#### **Рабочая программа согласована:**

Начальник управления учебнометодического обеспечения образовательного процесса

к.т.н. Иванова П.В.

#### 1.ЦЕЛИ И ЗАДАЧИ ДИСЦИПЛИНЫ

Цель дисциплины: формирование у студентов знаний построения чертежа, умений читать и составлять графическую и текстовую конструкторскую документацию в соответствии с требованиями стандартов, а так же приобретение знаний и умений по выполнению графических документов с использованием систем автоматизированного проектирования.

#### Основные задачи дисциплины:

изучение стандартов входящих в ЕСКД, а так же основ применения современных САПР для создания двухмерной и трехмерной графики и подготовки электронных конструкторских документов; овладение методом ортогонального проецирования, а также использование его для создания и чтения конструкторской документации; формирование навыков практического применения систем автоматизированного проектирования и их элементов для создания чертежей и 3Dмоделей изделий. А так же формирование мотивации к профессиональных самостоятельному повышению уровня навыков  $\overline{B}$ области информационных технологий и САПР.

#### 2. МЕСТО ДИСЦИПЛИНЫ В СТРУКТУРЕ ОПОП ВО

Дисциплина «Компьютерная геометрия и графика» входит в состав обязательной части основной профессиональной образовательной программы по направлению подготовки «09.03.01 Информатика и вычислительная техника» направленность (профиль) «Автоматизированные системы обработки информации и управления» и изучается в первом семестре.

Предшествующими курсами, на которых непосредственно базируется дисциплина «Инженерная и компьютерная графика» являются «Введение в информационные технологии», «Математика».

Лиспиплина «Компьютерная геометрия и графика» является основополагающей для изучения следующих дисциплин: Дисциплина «Компьютерная геометрия и графика» является основополагающей для изучения всех последующих технических дисциплин, курсового, дипломного проектирования, в дальнейшей профессиональной деятельности бакалавра техники и технологии.

Дисциплина «Инженерная и компьютерная графика» является основополагающей для изучения дисциплин «Метрология, стандартизация и сертификация», «Моделирование систем».

Особенностью дисциплины является изучение теоретических основ начертательной геометрии (теоретические основы построения чертежа), нормативных документов и государственных стандартов ЕСКД (Единой Системой Конструкторской Документации).

Детальное изучение стандартов, относящихся к чертежам, осуществляется в пронессе выполнения графических заланий. Большинство разлелов лисциплины и характер графических работ содержат элементы конструирования производственной и творческой направленности, с возможным, на этой стадии, приближением к производственным чертежам.

#### 3. ПЛАНИРУЕМЫЕ РЕЗУЛЬТАТЫ ОБУЧЕНИЯ ПО ДИСЦИПЛИНЕ, СООТНЕСЕННЫЕ С ПЛАНИРУЕМЫМИ **РЕЗУЛЬТАТАМИ ОСВОЕНИЯ** ОБРАЗОВАТЕЛЬНОЙ ПРОГРАММЫ

Процесс изучения дисциплины «Компьютерная геометрия и графика» направлен на формирование следующих компетенций:

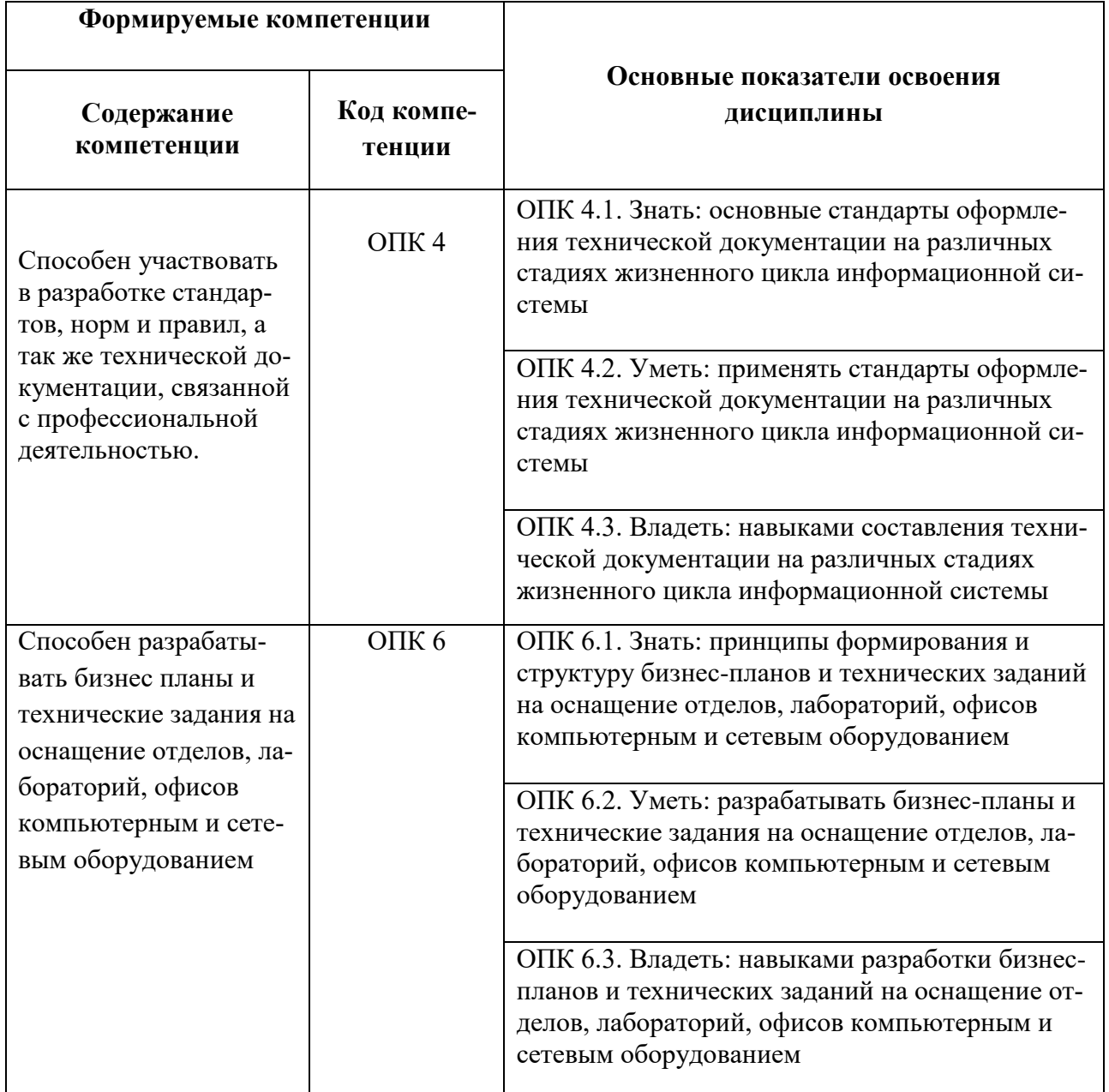

# **4. СТРУКТУРА И СОДЕРЖАНИЕ ДИСЦИПЛИНЫ**

# **4.1. Объем дисциплины и виды учебной работы**

Общая трудоемкость дисциплины «Компьютерная геометрия и графика» составляет 2 зачетные единицы, **72** ак. часа.

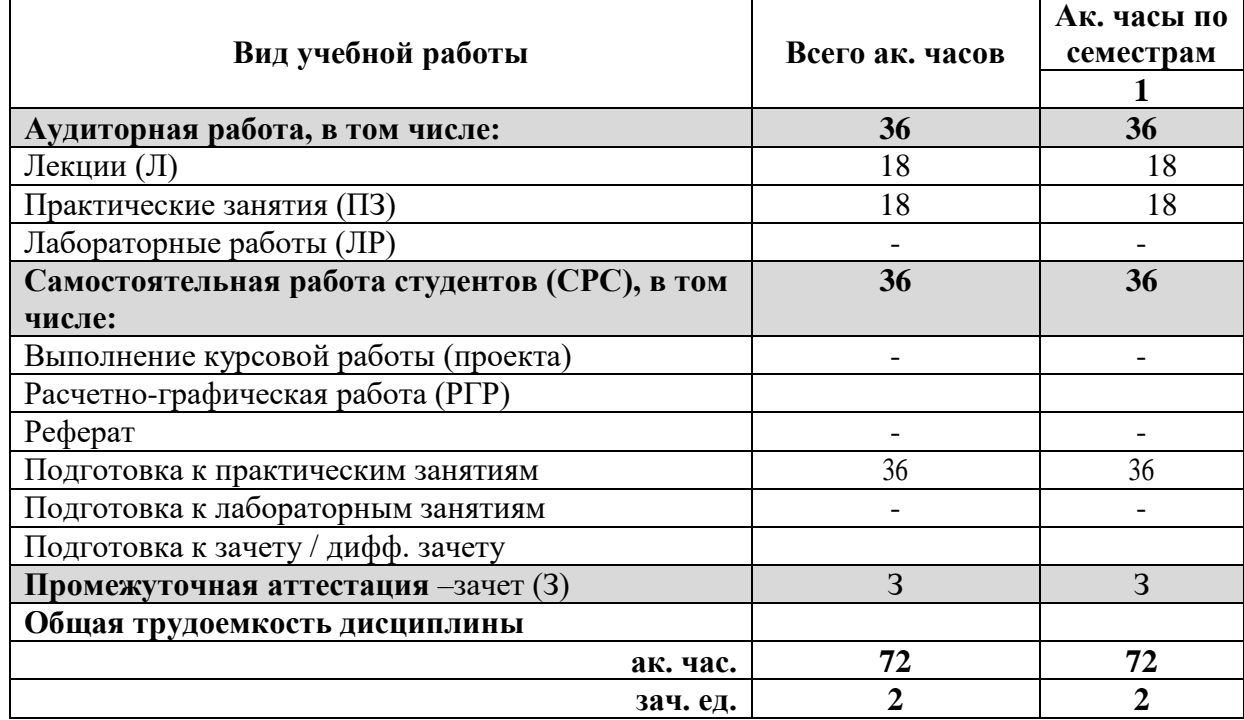

#### **4.2. Содержание дисциплины**

Учебным планом предусмотрены: лекции, практические занятия и самостоятельная работа.

## **4.2.1. Разделы дисциплины и виды занятий**

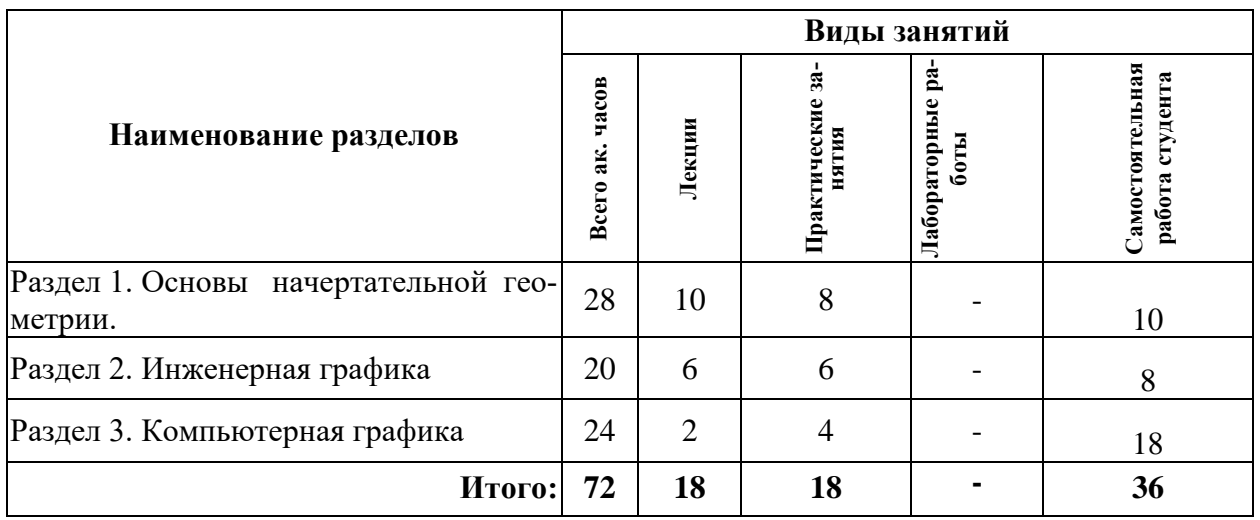

#### No. **п/ п Разделы Содержание лекционных занятий Трудоемкость <sup>в</sup> ак. часах** 1 Раздел 1 Предмет «Начертательная геометрия» Методы проецирования. Ортогональное проецирование точки. Ортогональное проецирование прямой. Виды прямых. Следы прямой. Нахождение истинной величины прямой общего положения. Нахождение точки встречи прямой и плоскости. Определение видимости прямой. Конкурирующие точки. Нахождение линии пересечения плоскостей (плоских фигур). Определение видимости плоскостей (плоских фигур) 10 2 Раздел 2 Виды, разрезы (простые и сложные). Сечения. Основные сведения о разьемных соединениях. Резьба. Классификация резьбы. Обозначение резьбы на чертежах. Неразъемные соединения. Виды неразъемных соединений. Правила изображения неразъемных соединений. 6 3 Раздел 3 Введение в компьютерную графику. Общие сведения о системе КОМПАС-График. Интерфейс. Создание и настройка чертежа. Основные приемы черчения и редактирования чертежей деталей в КОМПАС-График в соответствии с требованиями ЕСКД. 2 **Итого: 18**

#### **4.2.2.Содержание разделов дисциплины**

#### **4.2.3. Практические занятия**

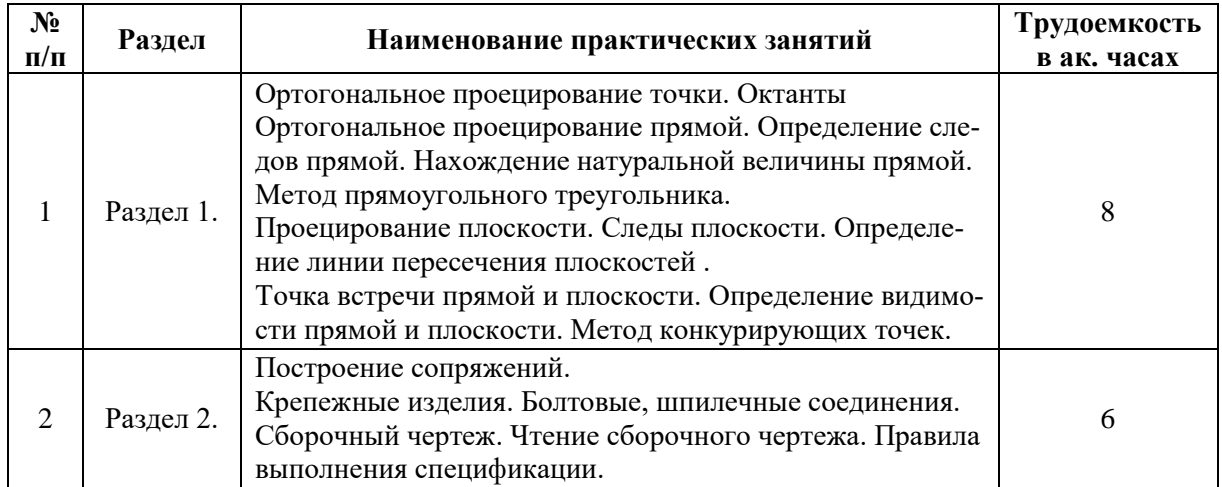

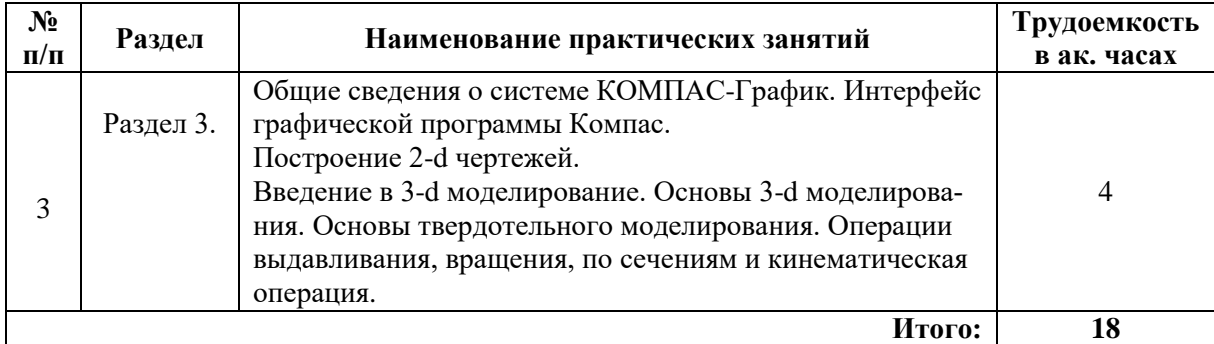

#### **4.2.4. Лабораторные работы не предусмотрены**.

#### **4.2.5. Курсовая работа (проект)**

Курсовые работы (проекты) не предусмотрены.

#### **5. ОБРАЗОВАТЕЛЬНЫЕ ТЕХНОЛОГИИ**

В ходе обучения применяются:

**Лекции.** Они являются одним из важнейших видов учебных занятий и составляют основу теоретической подготовки обучающихся.

Цели лекционных занятий:

- дать систематизированные научные знания по дисциплине, акцентировать внимание на наиболее сложных вопросах дисциплины;

- стимулировать активную познавательную деятельность обучающихся, способствовать формированию их творческого мышления.

**Практические занятия.** Они составляют основу практической подготовки обучающихся.

Цели практических занятий:

- развить навыки самостоятельной работы и применения теоретических знаний для решения практических задач;

- приобрести навыки использования компьютерной техники для обработки различных видов графической и текстовой информации;

- углубить и закрепить знания, полученные на лекциях и в процессе самостоятельной работы обучающихся с учебной и научной литературой;

- обеспечить живое, творческое обсуждение учебного материала в форме дискуссии, обмена мнениями по рассматриваемым вопросам.

**Консультации.** Текущая консультация, накануне зачета является одной из форм руководства учебной работой обучающихся и оказания им помощи в самостоятельном изучении материала дисциплины, в ликвидации имеющихся пробелов в знаниях, задолженностей по текущим занятиям, в подготовке письменных работ (проектов).

Текущие консультации проводятся преподавателем, ведущим занятия в учебной группе, научным руководителем и носят как индивидуальный, так и групповой характер.

**Самостоятельная работа.** Она направлена на углубление и закрепление знаний, полученных на лекциях и других занятиях, а также выработку навыков самостоятельного активного приобретения новых, дополнительных знаний, подготовку к предстоящим учебным занятиям и промежуточному контролю.

### **6. ОЦЕНОЧНЫЕ СРЕДСТВА ДЛЯ ТЕКУЩЕГО КОНТРОЛЯ УСПЕВАЕМОСТИ, ПРОМЕЖУТОЧНОЙ АТТЕСТАЦИИ ПО ИТОГАМ ОСВОЕНИЯ ДИСЦИПЛИНЫ**

#### **6.1. Оценочные средства для самостоятельной работы и текущего контроля успеваемости.**

В рамках самостоятельной работы обучающиеся должны систематизировать, закрепить и расширить теоретические и практические знания по дисциплине и научится применять эти знания для решения конкретных задач, а так же использовать навыки организации самостоятельной работы с применением графических программных продуктов.

#### **Раздел 1. Основы начертательной геометрии.**

1. Какие существуют методы проецирования?

2. Как обозначаются и называются плоскости проекций в принятой начертательной геометрией системе плоскостей проекций?

3. В чем заключается сущность метода Монжа?

4. Сколько ортогональных проекций определяют положение точки в пространстве?

5. В каких октантах пространства координаты х, у, z точки положительны, а в каких отрицательны?

5. Сколько точек в пространстве определяют положение прямой?

6. Какая прямая называется прямой общего положения?

7. Как определяется истинная величина отрезка прямой общего положения и углы его наклона к плоскостям проекции?

8. Какая прямая называется прямой частного положения? Какие существуют разновидности прямой частного положения?

9. Что называется следом прямой?

10. Сколько следов имеет прямая общего положения?

11. Какие взаимные положения могут занимать две прямые?

12. Какие существуют способы задания плоскости на чертеже?

13. Укажите главные линии плоскости. Какими свойствами они обладают?

14. Какая линия называется линией наибольшего ската плоскости? Приведите графический пример построения.

15. Как определить видимость прямой линии при ее пересечении с плоской фигурой?

16. Что называется поверхностью?

17. Как образуются поверхности?

#### **Раздел 2. Инженерная графика.**

1. Общие правила выполнение чертежей. Какие существуют форматы листа?

2 . Какой формат называется основным?

3. Какой формат называется дополнительным?

4. Основные надписи. Какие существуют формы основной надписи? Назначение?

5. Внешнее и внутреннее сопряжение. Правила выполнения сопряжения.

6. ГОСТ 2.305 – 2008. Изображения. Какие виды называются основными?

7. Какой вид называется дополнительным? Правила оформления дополнительного вида.

8. Какой вид называется местным? Правила оформления местного вида.

9. Какое изображения называется разрезом? Классификация разрезов.

10. Какие соединения называются разъемными?

11. Какие соединения называются неразъемными?

12. Резьба. Классификация резьбы.

13. Какая резьба называется метрической? Как обозначается метрическая резьба на чертеже?

14. Крепежные Крепежные детали и резьбовые соединения. Изображение болтовых соединений: упрощенное и конструктивное.

- 15. Болтовое и шпилечное соединение. Как рассчитывается болтовое соединение?
- 16. Болтовое и шпилечное соединение. Как рассчитывается шпилечное соединение?
- 17. Сборочный чертеж. Правила оформления спецификации.

#### **Раздел 3. Компьютерная графика.**

- 1. Области применения компьютерной графики.
- 2. Какие существуют виды компьютерной графики?
- 3. Что такое растровая графика?
- 4. Что такое векторная графика?
- 5. Что такое фрактальная графика?
- 6. Что такое САПР?
- 7. Интерфейс Компас (AutoCAD).
- 8. Как настраивается рабочая зона Компас (AutoCAD) для 2d моделирования?
- 9. Как настраивается рабочая зона Компас (AutoCAD) для 3d моделирования?
- 10. Какие существуют способы построения отрезка прямой, окружности, многоугольника: Компас (AutoCAD)?
- 11. Построение фасок и скруглений: Компас (AutoCAD).
- 12. Работа со стилями и редактирование параметров: Компас (AutoCAD).
- 13. Создание и настройка чертежа (формат, тип линий) в Компас (AutoCAD).

14. Приведите пример применения библиотеки для построения болтового соединения в программе Компас.

- 15. Какие существуют форматы сохранения графики?
- 16. Настройка параметров чертежа.
- 17. Особенности вывода чертежа на печать.

#### **6.2. Оценочные средства для проведения промежуточной аттестации**

#### **6.2.1. Примерный перечень вопросов:**

- 1. Сущность центрального и параллельного проецирования.
- 2. Сущность метода Монжа.
- 3. Частное расположение точек в пространстве и их изображение на эпюре.
- 4. Октанты.
- 5. Построить точку, симметричную данной точке, относительно элемента симметрии.
- 6. Построить недостающую проекцию точки.
- 7. Что такое «точка общего положения»?
- 8. Что такое «точка частного положения»?
- 9. Способы проецирования.
- 10. Что связывает линия проекционной связи?
- 11. Линии плоские и пространственные.
- 12. Определитель прямой линии.
- 13. Прямые общего положения.
- 14. Прямые частного положения.
- 15. Следы прямой линии.
- 16. Принадлежность точки линии.
- 17. Взаимное положение прямых.
- 18. Теорема о проецировании прямого угла.

19. Определение натуральной величины отрезка прямой методом прямоугольного треугольника.

20. Определение взаимной видимости геометрических элементов методом конкурирующих точек.

- 21. Определители плоскости.
- 22. Следы плоскости.
- 23. Плоскости общего положения.
- 24. Плоскости частного положения.
- 25. Взаимное положение прямой и плоскости.
- 26. Главные линии плоскости.
- 27. Взаимное положение плоскостей.
- 28. Определение линии пересечения плоских фигур.
- 29. Определение видимости плоских фигур.
- 30. Общие правила выполнение чертежей. Форматы.
- 31. Общие правила выполнения чертежей. Линии.
- 32. Правила выполнения сопряжений. Внутреннее и внешнее сопряжение.
- 33. 36. Изображения. Виды и их классификация. Правила оформления видов.
- 34. Изображения. Простые разрезы и их классификация. Сложные разрезы.
- 35. Изображения. Выносные элементы.
- 36. Графическое обозначение различных материалов и правила их нанесения на чертежах.
- 37. Правила нанесения размеров.
- 38 Изображение резьб и обозначение и на чертежах. Классификация резьб.
- 39. Крепежные детали и резьбовые соединения. Изображение болтовых соединений: упрощенное и конструктивное.
- 40. Области применения компьютерной графики.
- 41. Виды компьютерной графики.
- 42. Что такое растровая графика?
- 43. Что такое векторная графика?
- 44. Что такое фрактальная графика?
- 45. Что такое САПР?
- 46. Интерфейс Компас (AutoCAD).
- 47. Среда черчения: Компас (AutoCAD).

| $N_2$          | Вопрос                                                                                         | варианты ответов                             |
|----------------|------------------------------------------------------------------------------------------------|----------------------------------------------|
| $\mathbf{1}$   | В каком октанте расположена точка А?                                                           | в 8-м октанте;<br>1.                         |
|                | z                                                                                              | 2.<br>в 6-м октанте;                         |
|                |                                                                                                | 3.<br>в 7-м октанте;                         |
|                | $\begin{matrix} A'' \\ \bigcirc_{\begin{array}{c} A' \\ \vdots \end{array}} & A' \end{matrix}$ | в 5-м октанте.<br>4.                         |
|                |                                                                                                |                                              |
|                | x                                                                                              |                                              |
|                |                                                                                                |                                              |
|                |                                                                                                |                                              |
|                | y                                                                                              |                                              |
| $\overline{2}$ |                                                                                                |                                              |
|                | В каком октанте расположена точка А?                                                           | в 1-м октанте;<br>1.<br>2.<br>в 2-м октанте; |
|                | z                                                                                              | 3.<br>в 3-м октанте;                         |
|                |                                                                                                | 4.<br>в 4-м октанте.                         |
|                |                                                                                                |                                              |
|                | x<br>у                                                                                         |                                              |
|                | $\mathsf{A}''^\dagger_\mathbf{O} \; \mathsf{A}'''$                                             |                                              |
|                |                                                                                                |                                              |
|                |                                                                                                |                                              |
|                |                                                                                                |                                              |
| 3              | В каком октанте расположена точка А?                                                           | в 8-м октанте;<br>1.                         |
|                |                                                                                                | 2.<br>в 6-м октанте;                         |
|                |                                                                                                | 3.<br>в 4-м октанте;                         |
|                |                                                                                                | 4.<br>в 5-м октане.                          |
|                |                                                                                                |                                              |
|                | x<br>у                                                                                         |                                              |
|                |                                                                                                |                                              |
|                |                                                                                                |                                              |
|                | у                                                                                              |                                              |
| $\overline{4}$ | В каком октанте расположена точка А?                                                           | 1.<br>в 1-м октанте;                         |
|                | z                                                                                              | 2.<br>в 4-м октанте;                         |
|                |                                                                                                | 3.<br>во 2-м октанте;                        |
|                | $\begin{matrix} \mathsf{A}'' & \mathsf{Q} \, \mathsf{A}''' \\ \vdots \end{matrix}$             | 4.<br>в 6-м октанте.                         |
|                |                                                                                                |                                              |
|                | x<br>У                                                                                         |                                              |
|                |                                                                                                |                                              |
|                |                                                                                                |                                              |
|                | у                                                                                              |                                              |
| 5              |                                                                                                | 1.                                           |
|                | В каком октанте расположена точка А?<br>z                                                      | в 1-м октанте;<br>2.<br>в 2-м октанте;       |
|                |                                                                                                | 3.<br>в 3-м октанте;                         |
|                |                                                                                                | 4.<br>в 5-м октанте.                         |
|                |                                                                                                |                                              |
|                | x<br>у                                                                                         |                                              |
|                | $\bigwedge^{k''+} O \bigwedge$                                                                 |                                              |
|                |                                                                                                |                                              |
|                |                                                                                                |                                              |

**6.2.2. Примерные тестовые задания к зачету Вариант №1**

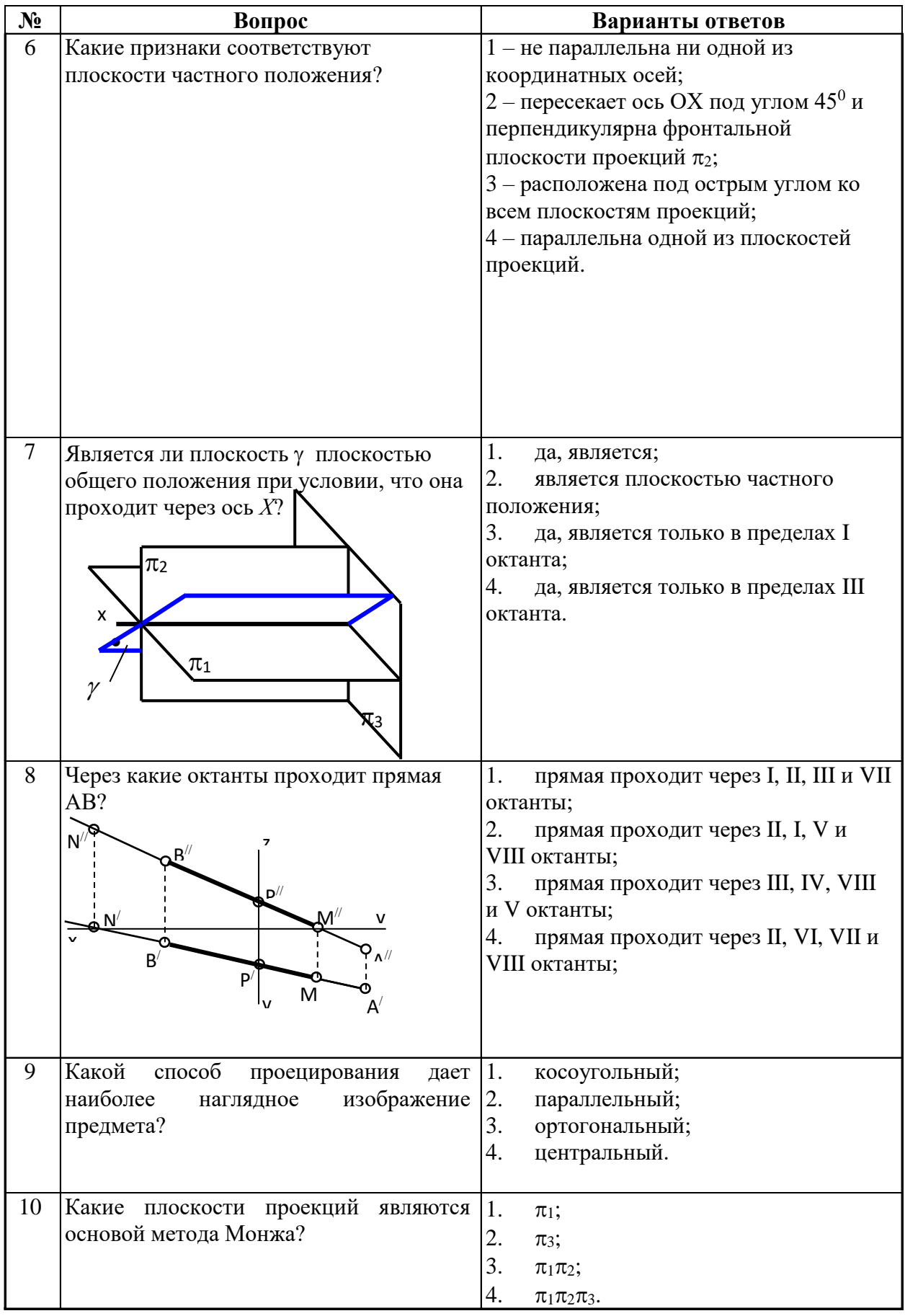

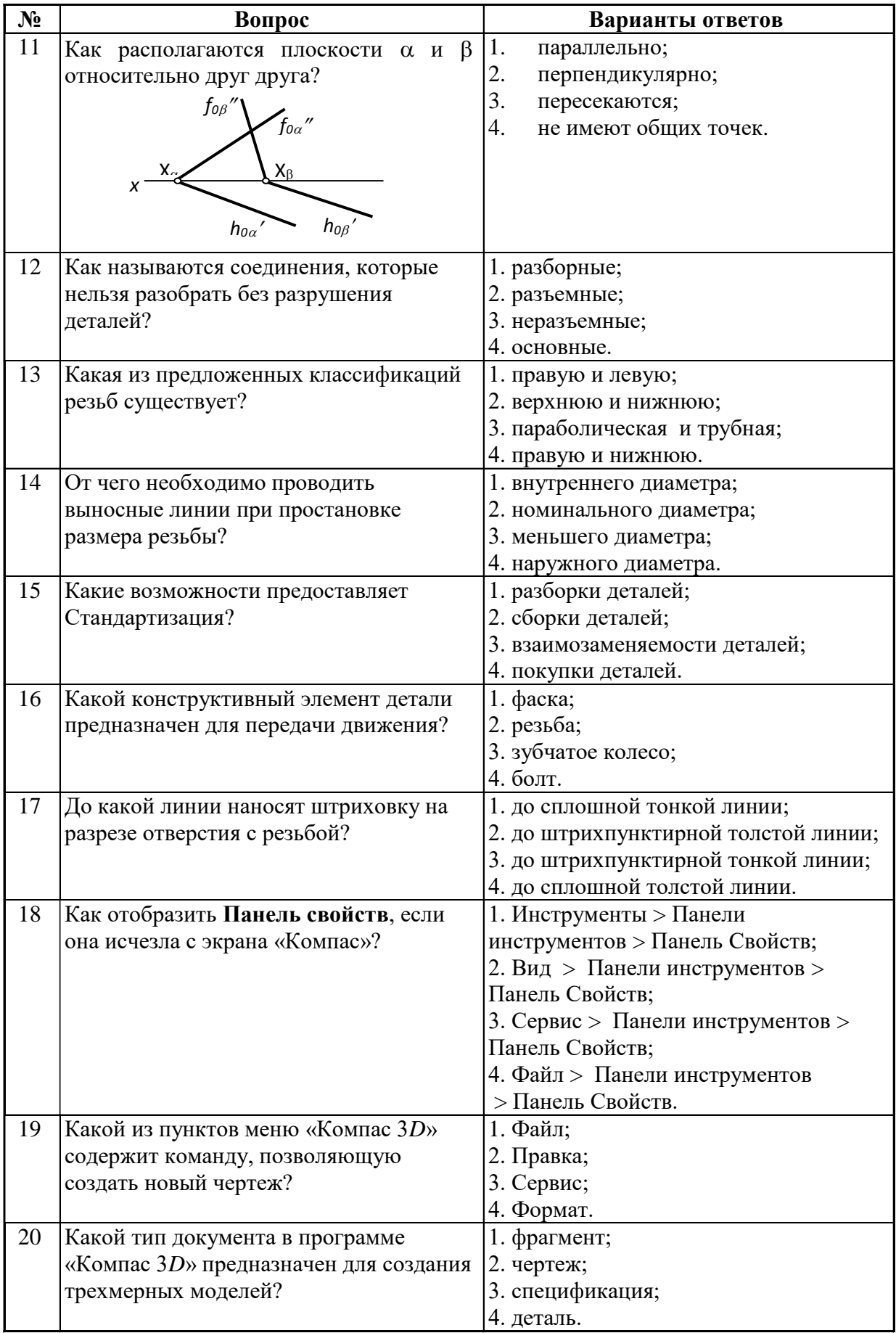

# **Вариант № 2**

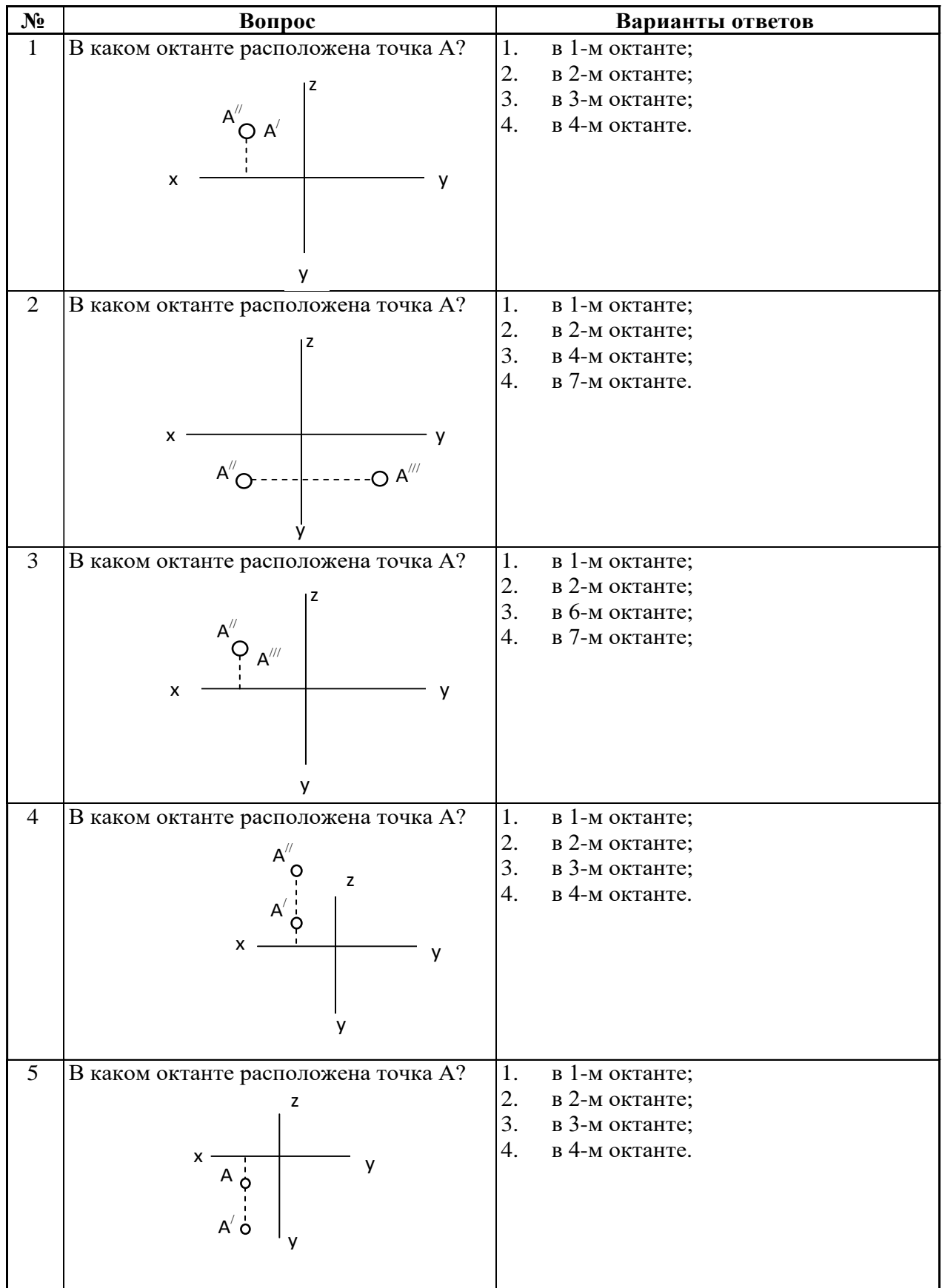

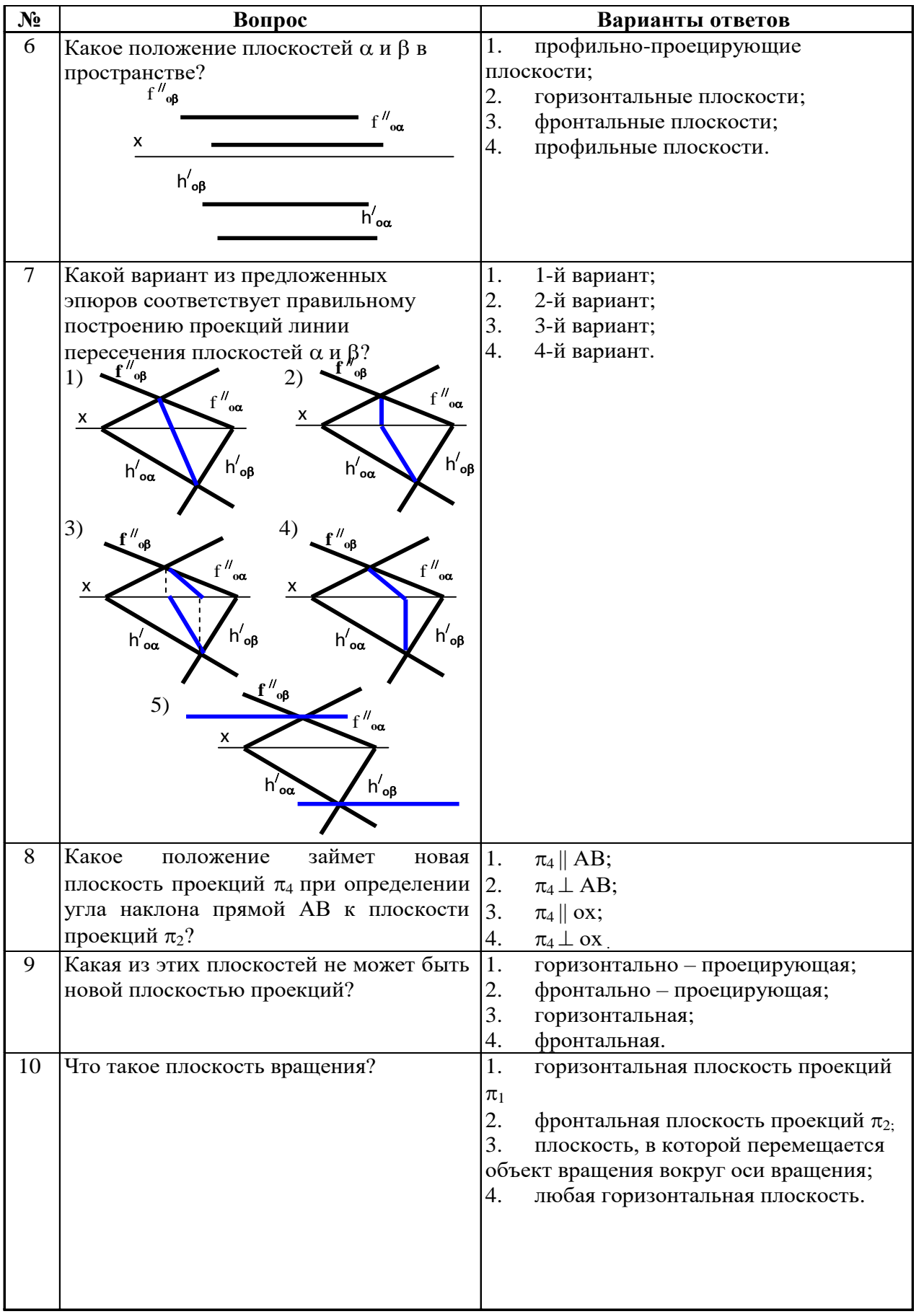

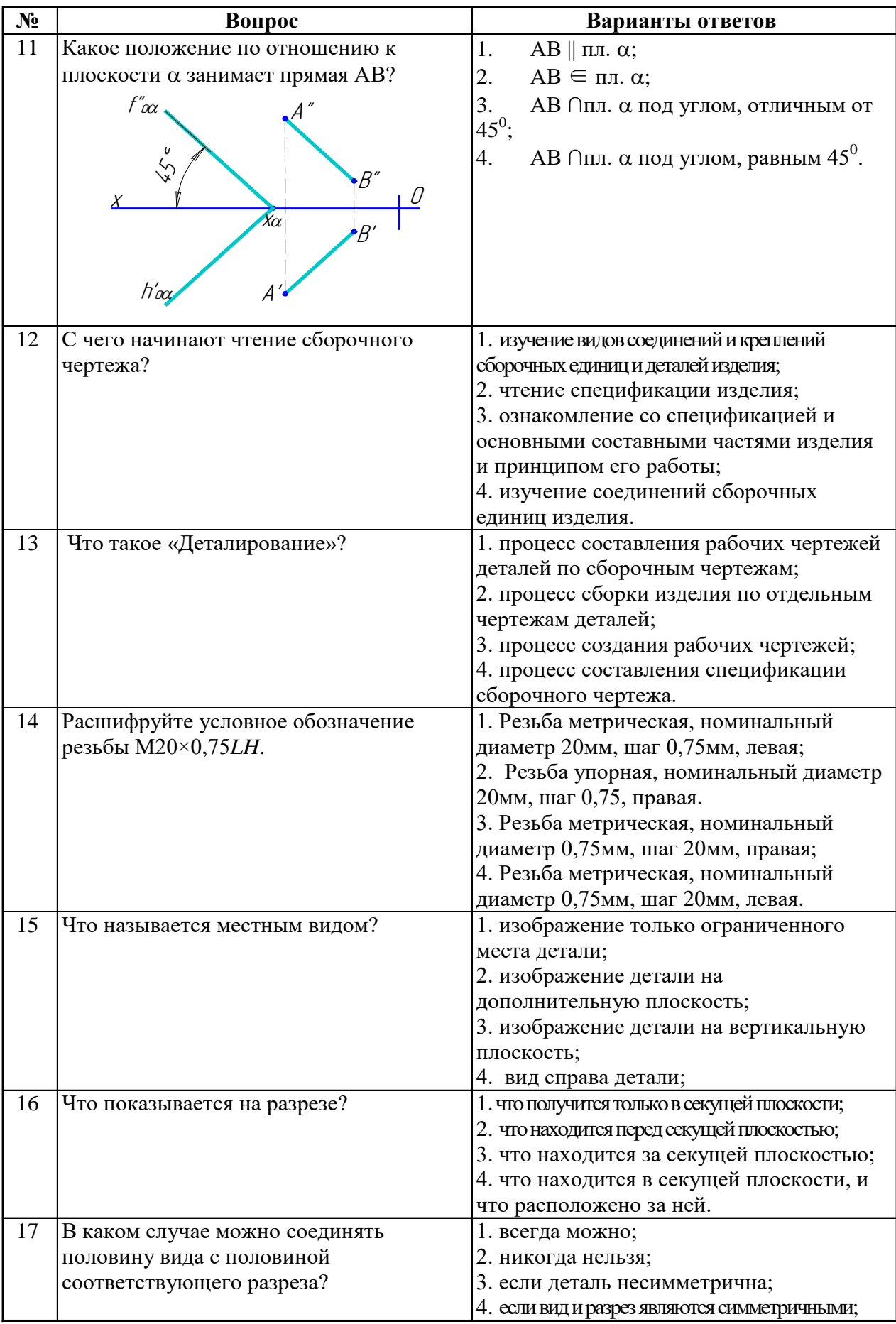

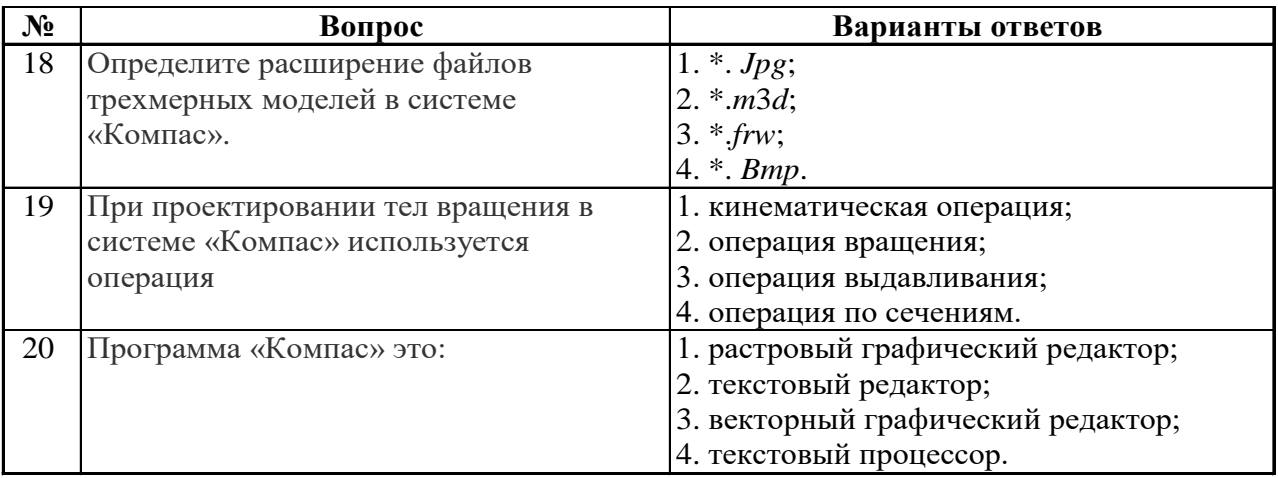

# **Вариант № 3**

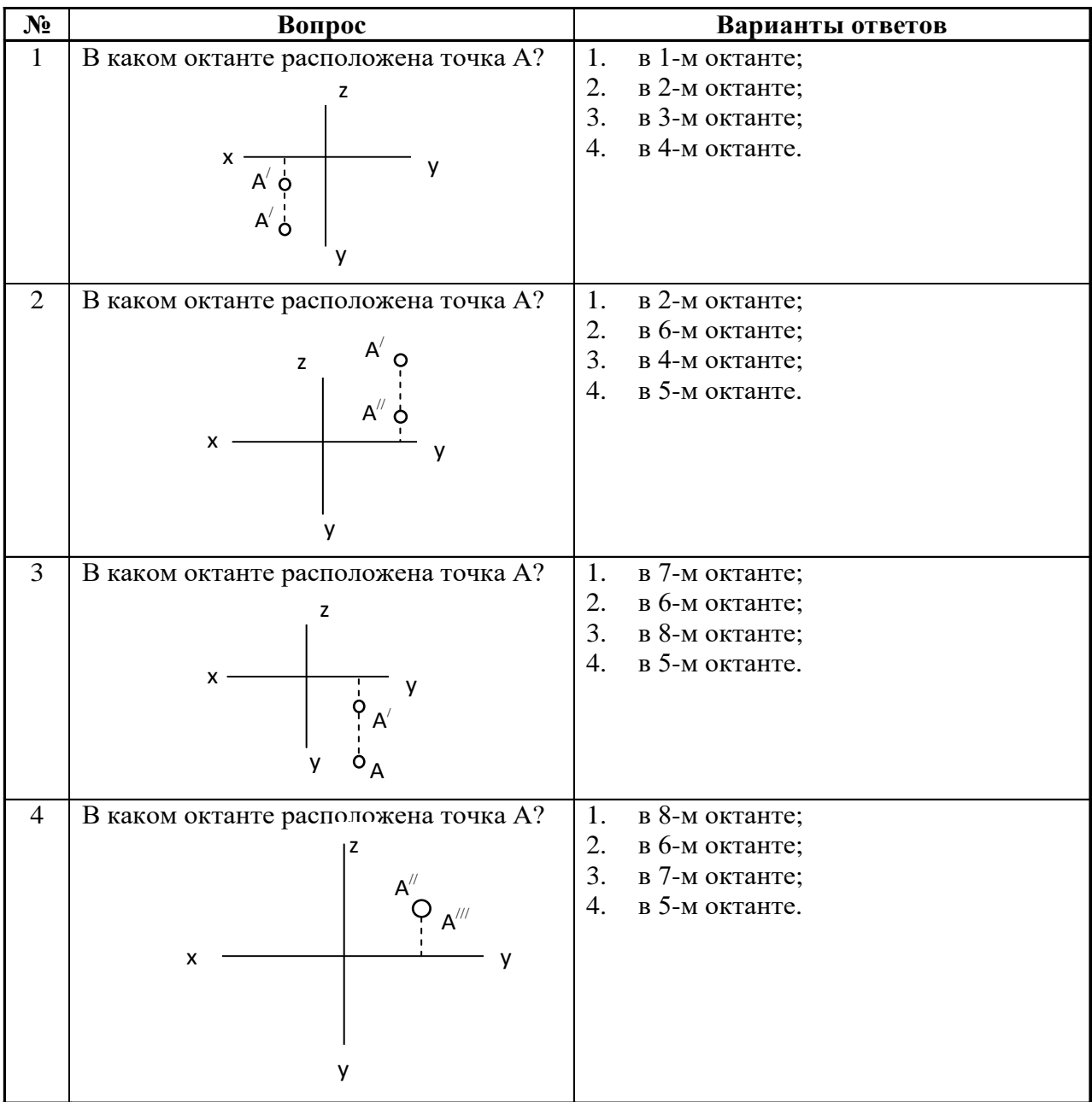

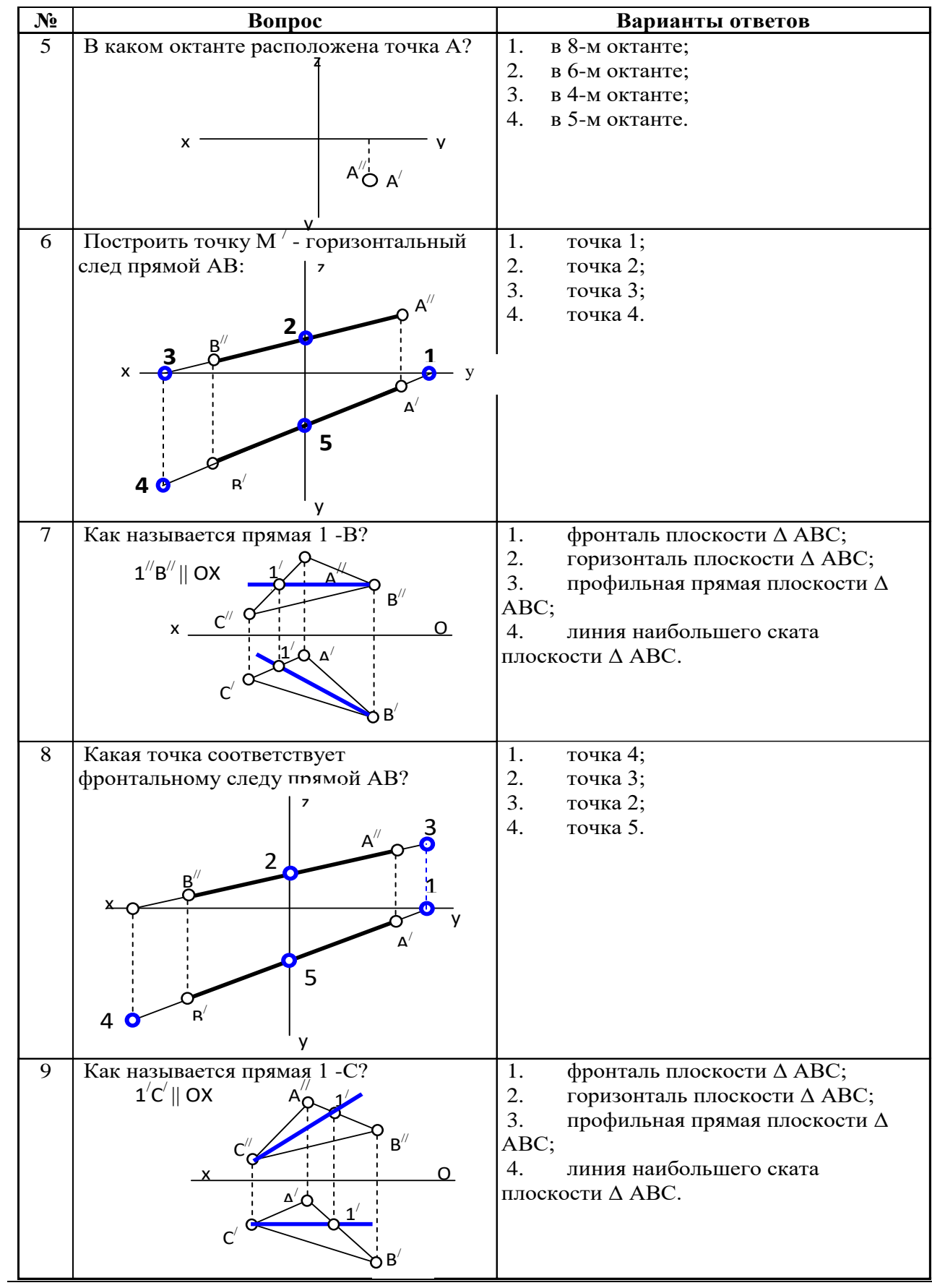

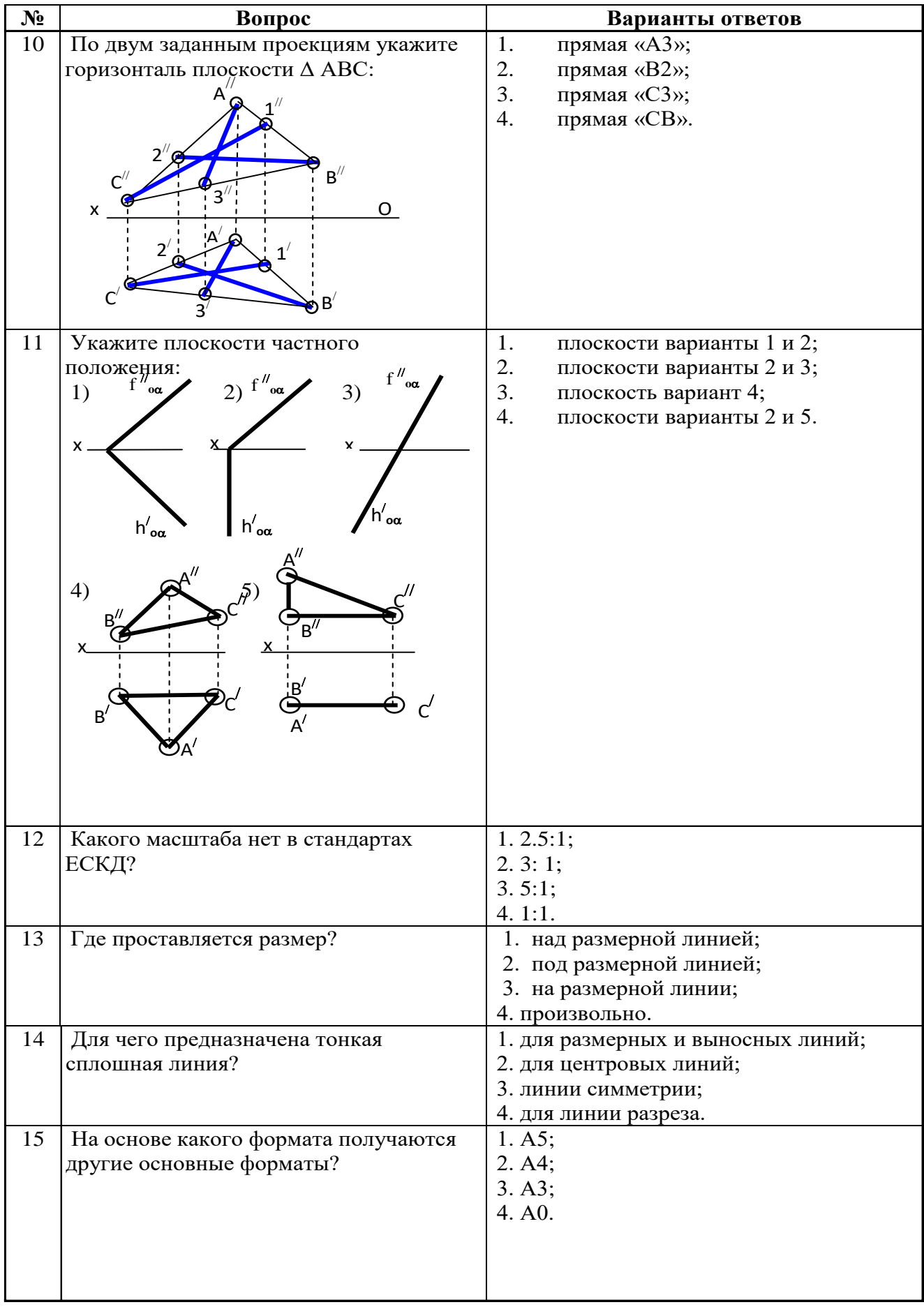

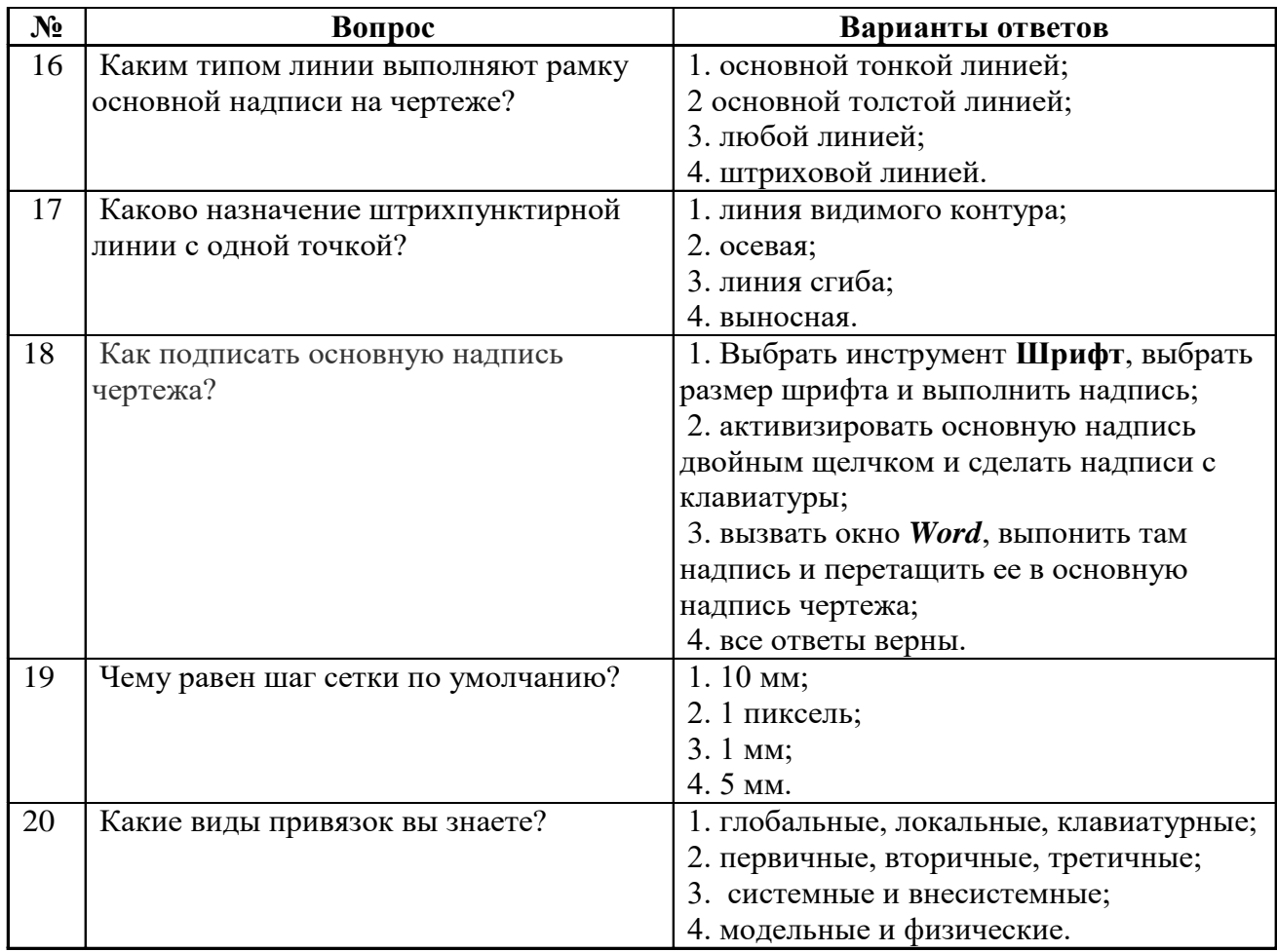

# **6.2.3. Критерии оценок промежуточной аттестации (зачет)**

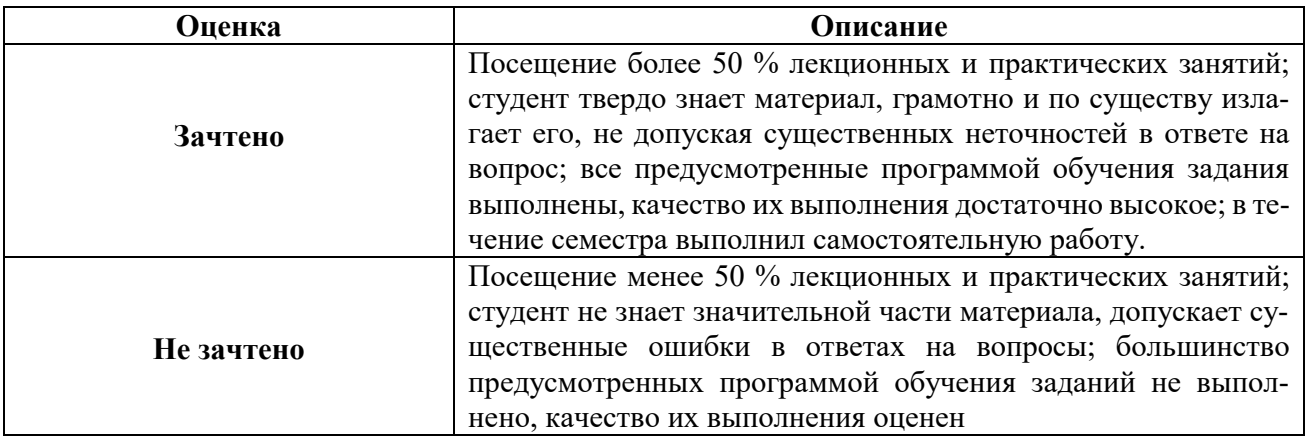

# *Примерная шкала оценивания знаний в тестовой форме:*

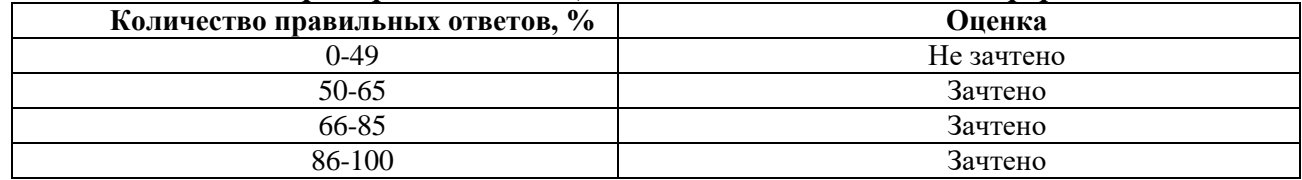

# **7. УЧЕБНО-МЕТОДИЧЕСКОЕ И ИНФОРМАЦИОННОЕ ОБЕСПЕЧЕНИЕ ДИСЦИПЛИНЫ**

#### **7.1. Рекомендуемая литература**

## **7.1.1. Основная литература**

1. Попова Г. Н., Алексеев С. Ю. Машиностроительное черчение : справочник / Попова Г. Н., Алексеев С. Ю., Яковлев А.Б. - 6-е изд., перераб. и доп. - СПб. : Политехника, 2013. - 484 с. и предыдущие издания

http://irbis.spmi.ru/jirbis2/index.php?option=com\_irbis&view=irbis&Itemid=108&task=set\_static\_r eq&bns\_string=NWPIB,ELC,ZAPIS&req\_irb=<.>I=30%2E11%D1%8F2%2F%D0%9F%20580%2D397  $639 <$ 

2.Игнатьев С. А. Компьютерная графика [Электронный ресурс] : учеб. пособие / С. А. Игнатьев, Д. С. Левашов, Э. Х. Муратбакеев. - СПб. : Горн. ун-т, 2013. - 43

http://irbis.spmi.ru/jirbis2/index.php?option=com\_irbis&view=irbis&Itemid=108&task=set\_static\_r eq&bns\_string=NWPIB,ELC,ZAPIS&req\_irb=<.>I=%2D509829<.>

### **7.1.2. Дополнительная литература**

1. Игнатьев С. А.. Инженерная графика. Общие правила выполнения чертежей [Текст] : учебное пособие / С. А. Игнатьев, Д. С. Левашов ; - Санкт-Петербург : Национальный минеральносырьевой ун-т "Горный", 2012. - 66 с. и предыдущие издания

2. Основы моделирования в среде автоматизированной системы - проектирования "Компас 3D": Учебное пособие / Малышевская Л.Г. - Железногорск:ФГБОУ ВО СПСА ГПС МЧС России, 2017. -72 с.

http://znanium.com/catalog.php?bookinfo=912689

3. Компьютерная графика в системе AUTOCAD (3-D моделирование) [Текст] : метод, указания к самост. работе / сост.: 3. О. Третьякова, М. В. Воронина. СПб.: Горн. ун-т, 2016.-45 с.

http://irbis.spmi.ru/jirbis2/index.php?option=com\_irbis&view=irbis&Itemid=402&task=set\_static\_r eq&bns\_string=NWPIB,ELC,ZAPIS&req\_irb=<.>I=518%2F%D0%9A%2063%2D613538909<.>

## **7.1.3. Учебно-методическое обеспечение**

1. Муратбакеев Э.Х. Методические указания к самостоятельной работе для студентов специальности 21.05.04 http://ior.spmi.ru

2. Муратбакеев Э.Х. Методические указания к выполнению курсовой работы для студентов специальности 21.05.04 http://ior.spmi.ru

7.2. Базы данных, электронно-библиотечные системы, информационно-справочные и поисковые системы

1. Европейская цифровая библиотека Europeana: http://www.europeana.eu/portal

2. КонсультантПлюс: справочно - поисковая система [Электронный ресурс]. www.consultant.ru/.

3. Мировая цифровая библиотека: http://wdl.org/ru

4. Научная электронная библиотека «eLIBRARY»: https://elibrary.ru/

5. Поисковые системы Yandex, Google, Rambler, Yahoo и др.

6. Система ГАРАНТ: электронный периодический справочник [Электронный ресурс] www.garant.ru/.

7. Электронно-библиотечная система издательского центра «Лань»: https://e.lanbook.com/books

8. Электронная библиотека Российской Государственной Библиотеки (РГБ): http://elibrary.rsl.ru/

9. Электронная библиотека учебников: http://studentam.net.

10. Электронно-библиотечная система «ЭБС ЮРАЙТ» www.biblio-online.ru.

11. Электронно-библиотечная система http://www.sciteclibrary.ru/

12. Университетская библиотека online [http://biblioclub.ru](http://biblioclub.ru/)

#### **8. МАТЕРИАЛЬНО-ТЕХНИЧЕСКОЕ ОБЕСПЕЧЕНИЕ ДИСЦИПЛИНЫ**

#### **8.1. Материально-техническое оснащение аудиторий:**

Специализированные аудитории, используемые при проведении занятий лекционного типа, оснащены мультимедийными проекторами и комплектом аппаратуры, позволяющей демонстрировать текстовые и графические материалы.

Для проведения лабораторных занятий используются компьютерные классы, оборудованные техникой из расчета один компьютер на одного обучающегося, с обустроенным рабочим местом преподавателя. В учебном процессе используется комплект демонстрационных стендовых материалов по темам курса.

#### **8.1.1. Аудитории для проведения лекционных занятий (Учебный центр №3).**

60 посадочных мест

Cтол аудиторный для студентов – 30 шт., стол преподавательский - 1 шт., стул аудиторный - 60 шт., кресло преподавателя - 1 шт., переносная настольная трибуна - 1 шт., доска напольная мобильная белая магнитно-маркерная – 1 шт, источник бесперебойного питания Protection Station 800 USB DIN – 1 шт., ноутбук 90NB0AQ2-M01400 - 1 шт., проектор XEED WUX450ST - 1 шт., стойка мобильная – 1 шт., экран SCM-16904 Champion – 1 шт., плакат – 5 шт., доска меловая – 2 шт.

48 посадочных мест

Cтол аудиторный - 24 шт., стол преподавательский - 1 шт., стул аудиторный - 48 шт., кресло преподавателя - 1 шт., переносная настольная трибуна - 1 шт., доска настенная белая магнитно-маркерная «Magnetoplan» - 1шт., плакат – 5 шт., доска меловая – 1 шт.

#### **8.1.2. Аудитории для проведения практических занятий (Учебный центр №3).**

15 посадочных мест

Cтол аудиторный для студентов – 15 шт., стул аудиторный - 15 шт., стол преподавательский - 1 шт., переносная настольная трибуна – 1 шт., кресло преподавателя – 1 шт., плакат – 5 шт., доска меловая $-2$  шт.

14 посадочных мест

Cтол аудиторный для студентов – 14 шт., стул аудиторный - 14 шт., стол преподавательский - 1 шт., кресло преподавателя – 1шт., переносная настольная трибуна – 1 шт., плакат – 5 шт., доска меловая – 1 шт.

28 посадочных мест

Cтол аудиторный - 14 шт., стул аудиторный - 28 шт., стол преподавательский - 1 шт., кресло преподавателя – 1шт., переносная настольная трибуна – 1 шт., доска настенная белая магнитномаркерная «Magnetoplan» - 1шт., плакат – 4 шт., доска меловая – 1 шт.

16 посадочных мест

Cтол компьютерный для студентов – 5 шт., стол компьютерный для преподавателя - 1шт., кресло - 17 шт., моноблок Lenovo M93Z Intel Q87 – 16 шт. (возможность доступа к сети «Интернет»), доска напольная мобильная белая магнитно-маркерная «Magnetoplan» - 1 шт., плакат – 4 шт.

#### **8.2. Помещения для самостоятельной работы :**

Оснащенность помещения для самостоятельной работы (Учебный центр №3): 16 посадочных мест. Стол компьютерный для студентов (тип 4) - 3 шт., стол компьютерный для студентов (тип 6) - 2 шт., стол компьютерный для студентов (тип 7) - 1 шт., кресло преподавателя (сетка, цвет черный) - 17 шт., доска напольная мобильная белая магнитно-маркерная «Magnetoplan» 1800мм×1200мм - 1 шт., моноблок Lenovo M93Z Intel Q87 - 17 шт., плакат - 5 шт. Доступ к сети «Интернет», в электронную информационно-образовательную среду Университета.

Перечень программного обеспечения: Microsoft Windows 7 Professional (Microsoft Open License 49379550 от 29.11.2011, Microsoft Office 2007 Professional Plus (Microsoft Open License 46431107 от 22.01.2010, Cisco Packet Tracer 7.1 (свободно распространяемое ПО), Quantum GIS (свободно распространяемое ПО), Python (свободно распространяемое ПО), R (свободно распространяемое ПО), Rstudio (свободно распространяемое ПО), SMath Studio (свободно распространяемое ПО), GNU Octave (свободно распространяемое ПО), Scilab (свободно распространяемое ПО).

#### **8.3. Помещения для хранения и профилактического обслуживания оборудования:**

1. Центр новых информационных технологий и средств обучения (Учебный центр №1):

Оснащенность: персональный компьютер - 2 шт. (доступ к сети «Интернет»), монитор - 4 шт., сетевой накопитель - 1 шт., источник бесперебойного питания - 2 шт., телевизор плазменный Panasonic - 1 шт., точка Wi-Fi - 1 шт., паяльная станция - 2 шт., дрель - 5 шт., перфоратор - 3 шт., набор инструмента - 4 шт., тестер компьютерной сети - 3 шт., баллон со сжатым газом - 1 шт., паста теплопроводная - 1 шт., пылесос - 1 шт., радиостанция - 2 шт., стол – 4 шт., тумба на колесиках - 1 шт., подставка на колесиках - 1 шт., шкаф - 5 шт., кресло - 2 шт.

Перечень лицензионного программного обеспечения: Microsoft Windows 7 Professional (Лицензионное соглашение Microsoft Open License 60799400 от 20.08.2012), Microsoft Office 2010 Professional Plus (Лицензионное соглашение Microsoft Open License 60799400 от 20.08.2012), антивирусное программное обеспечение: Kaspersky Endpoint Security (Договор № Д810(223)-12/17 от 11.12.17), 7-zip (свободно распространяемое ПО), Foxit Reader (свободно распространяемое ПО), Foxit Reader (свободно распространяемое ПО), SeaMonkey (свободно распространяемое ПО), Chromium (свободно распространяемое ПО), Java Runtime Environment (свободно распространяемое ПО), doPDF (свободно распространяемое ПО), GNU Image Manipulation Program (свободно распространяемое ПО), Inkscape (свободно распространяемое ПО), XnView (свободно распространяемое ПО), K-Lite Codec Pack (свободно распространяемое ПО), FAR Manager (свободно распространяемое ПО).

2. Центр новых информационных технологий и средств обучения (Учебный центр №2):

Оснащенность: стол - 5 шт., стул - 2 шт., кресло - 2 шт., шкаф - 2 шт., персональный компьютер - 2 шт. (доступ к сети «Интернет»), монитор - 2 шт., МФУ - 1 шт., тестер компьютерной сети - 1 шт., баллон со сжатым газом - 1 шт., шуруповерт - 1 шт.

Перечень лицензионного программного обеспечения: Microsoft Windows 7 Professional (Лицензионное соглашение Microsoft Open License 60799400 от 20.08.2012), Microsoft Office 2007 Professional Plus (Лицензионное соглашение Microsoft Open License 46431107 от 22.01.2010), антивирусное программное обеспечение: Kaspersky Endpoint Security (Договор № Д810(223)-12/17 от 11.12.17), 7-zip (свободно распространяемое ПО), Foxit Reader (свободно распространяемое ПО), Foxit Reader (свободно распространяемое ПО), SeaMonkey (свободно распространяемое ПО), Chromium (свободно распространяемое ПО), Java Runtime Environment (свободно распространяемое ПО), doPDF (свободно распространяемое ПО), GNU Image Manipulation Program (свободно распространяемое ПО), Inkscape (свободно распространяемое ПО), XnView (свободно распространяемое ПО), K-Lite Codec Pack (свободно распространяемое ПО), FAR Manager (свободно распространяемое ПО).

3. Центр новых информационных технологий и средств обучения (Учебный центр №3):

Оснащенность: стол - 2 шт., стул - 4 шт., кресло - 1 шт., шкаф - 2 шт., персональный компьютер - 1 шт. (доступ к сети «Интернет»), веб-камера Logitech HD C510 - 1 шт., колонки Logitech - 1 шт., тестер компьютерной сети - 1 шт., дрель - 1 шт., телефон - 1 шт., набор ручных инструментов - 1 шт.

Перечень лицензионного программного обеспечения: Microsoft Windows 7 Professional (Лицензионное соглашение Microsoft Open License 48358058 от 11.04.2011), Microsoft Office 2007 Professional Plus (Лицензионное соглашение Microsoft Open License 46431107 от 22.01.2010), антивирусное программное обеспечение: Kaspersky Endpoint Security (Договор № Д810(223)-12/17 от 11.12.17), 7-zip (свободно распространяемое ПО), Foxit Reader (свободно распространяемое ПО), Foxit Reader (свободно распространяемое ПО), SeaMonkey (свободно распространяемое ПО), Chromium (свободно распространяемое ПО), Java Runtime Environment (свободно распространяемое ПО), doPDF (свободно распространяемое ПО), GNU Image Manipulation Program (свободно распространяемое ПО), Inkscape (свободно распространяемое ПО), XnView (свободно распространяемое ПО), K-Lite Codec Pack (свободно распространяемое ПО), FAR Manager (свободно распространяемое ПО).

#### **8.4. Лицензионное программное обеспечение:**

1. Microsoft Windows 8 Professional (договор бессрочный ГК № 875-09/13 от 30.09.2013 «На поставку компьютерной техники»).

2. Microsoft Office 2007 Standard (договор бессрочный Microsoft Open License 42620959 от 20.08.2007).

3. Microsoft Office 2010 Professional Plus (договор бессрочный Microsoft Open License 60799400 от 20.08.2012, договор бессрочный Microsoft Open License 47665577 от 10.11.2010, договор бессрочный Microsoft Open License 49379550 от 29.11.2011)

4. КОМПАС-3D V12 (обновлено до КОМПАС-3D V15 (50 мест)) Лицензионный договор № АСЗ-10-0648 от 17.12.2010.

5. Программное обеспечение Autodesk Education Master Suite 2012 (обновлено до Autodesk Education Master Suite 2015 - 25 шт.) Лицензионный договор № 0003-12-СЗ от 16.01.2012.